# **Catalogue formations Bureautique**

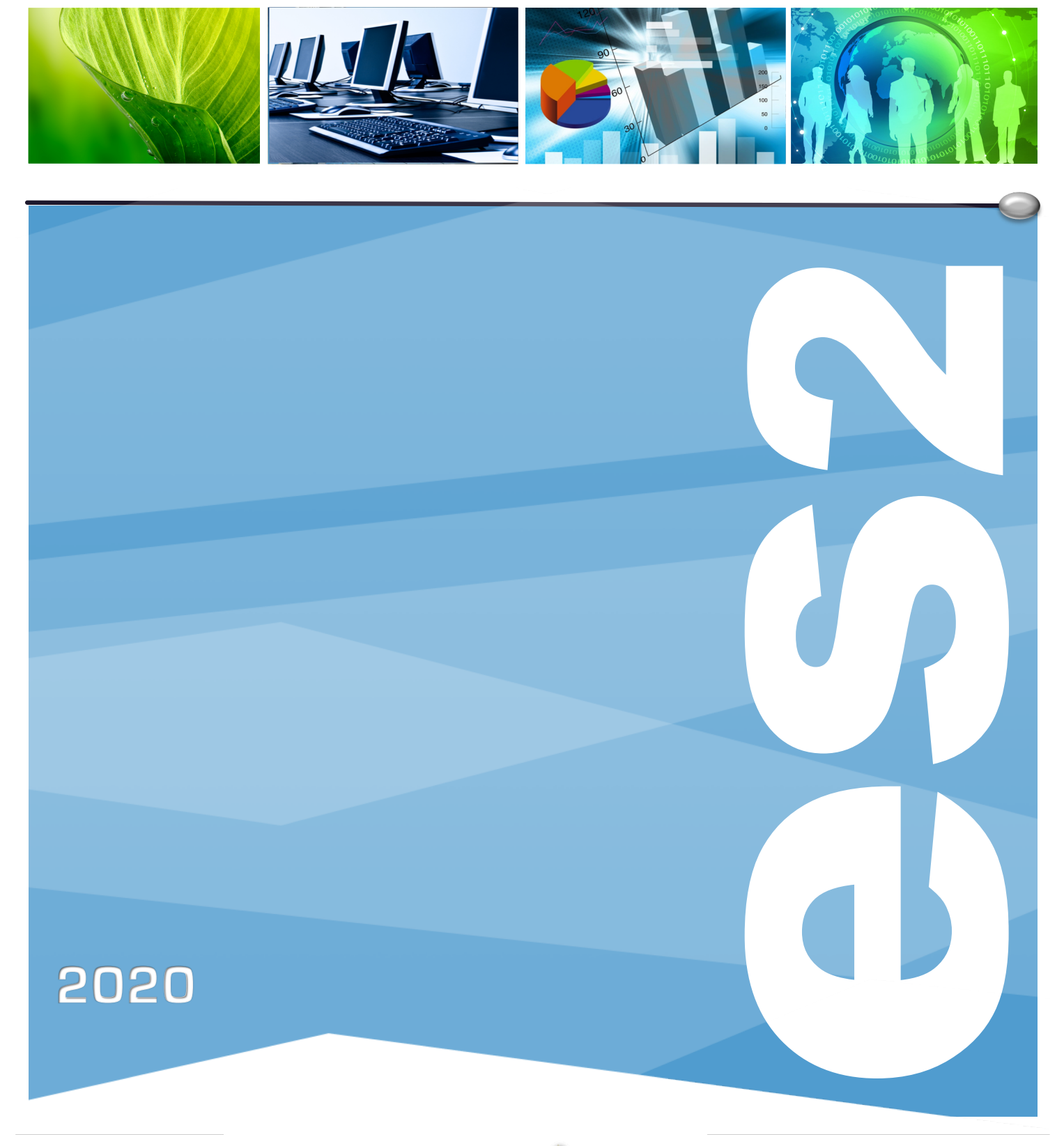

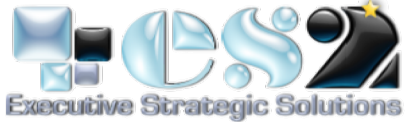

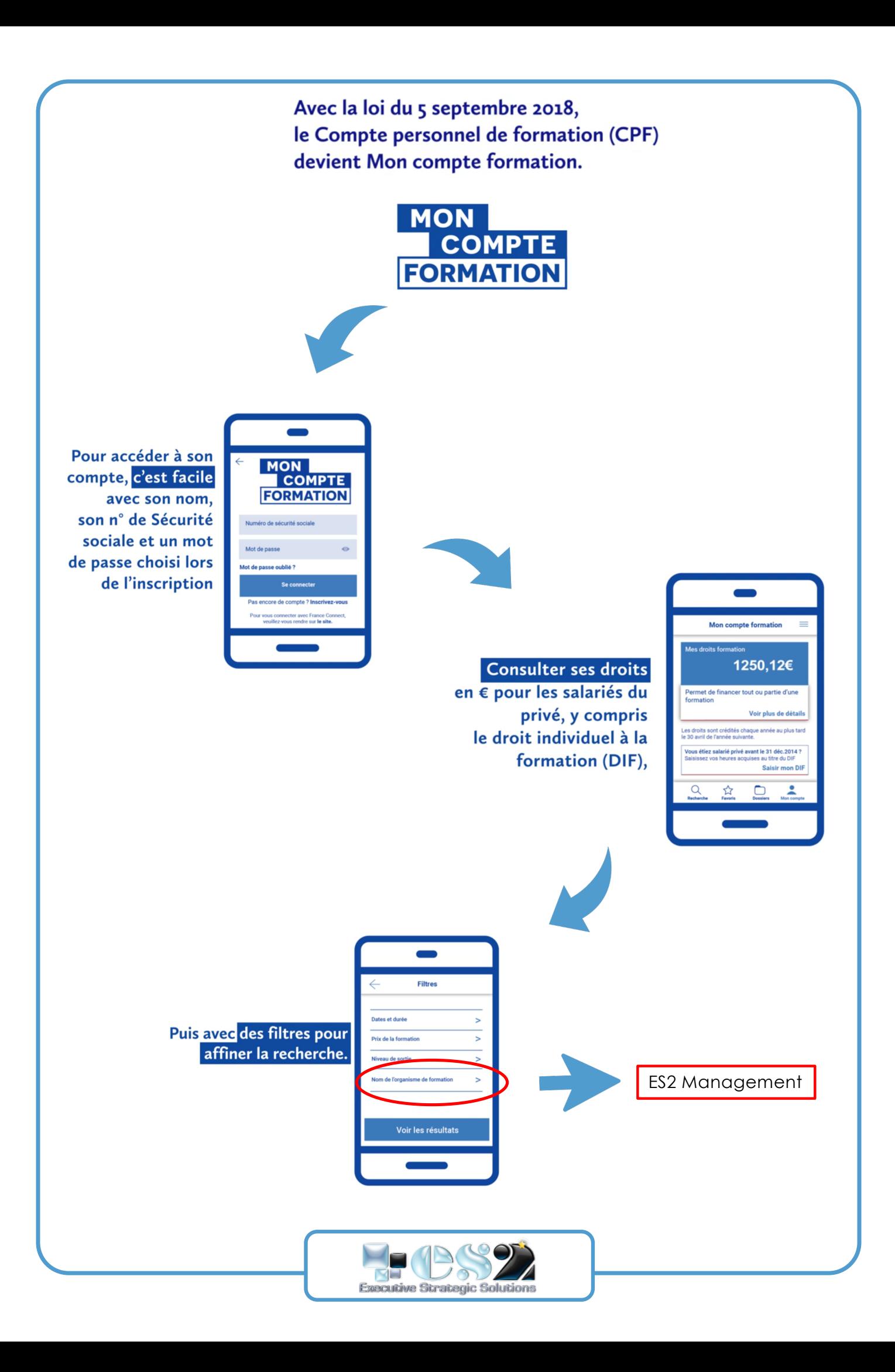

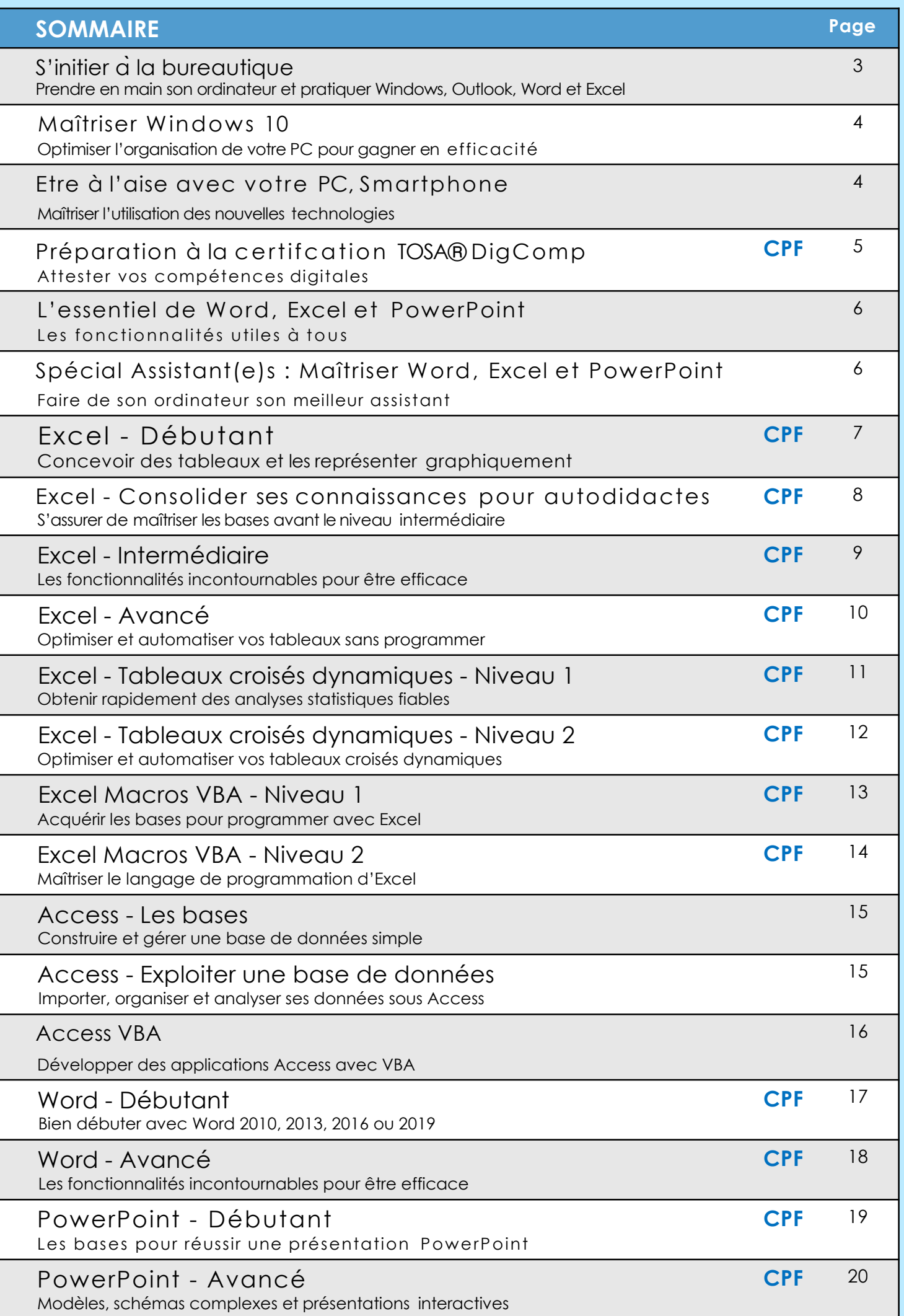

## **S'initier àla bureautique**

**Prendre en main son ordinateur et pratiquer Windows,** 

### **Outlook, Word et Excel**

#### **2 jours 14h présentiel**

### **650 €HT**

**Forfait repas 38 €HT Aix en Provence**

**Niveau : Fondamental**

#### **Réf. BUR01**

- $\mathsf{L}\mathsf{e}\mathsf{L}$ •L'acquisition de bonnes pratiques : au- delà de l'utilisation fonctionnelle, permet d'acquérir une méthodologie pour aborder l'informatique en toute sérénité. •Pour vous aider : repartez avec une<br>documentation papier
- complète.

### **Objectifs professionnels**

•Prendre en main son ordinateur et la bureautique. •Pratiquer l'environnement Windows. •S'initier à Outlook, Word et Excel.

#### **Pour qui**

•Utilisateur débutant en bureautique n'ayant pas ou très peu pratiqué (Windows 10, Outlook, Word et Excel versions 2010 à 2019 et office 365).

#### **Programme**

#### **1 - Prendre ses repères**

•Clarifer le vocabulaire : processeur, mémoire vive, disque dur. •Identifier le rôle du système d'exploitation.

- **2 - Découvrir et pratiquer l'environnement Windows 10**
- •Se repérer dans l'environnement. Le menu Démarrer et ses vignettes dynamiques.
- •Le bureau et la barre des tâches. • Ouvrir, fermer une application.
- •Passer d'une application à une autre.
- •Manipuler les fenêtres (fermeture, ouverture, taille, organisation).

•Personnaliser son bureau: -épingler,détacher, grouper es vignettes du menu Démarrer ;

**Prérequis** •Aucun.

- épingler des programmes sur la barre des tâches
- •Organiser son travail : -créer et organiser ses dossiers;
- -copier, déplacer, renommer, supprimer des fichiers.

#### **3 - Utiliser Outlook**

- •Principe de la messagerie électronique.
- •Créer et envoyer un message. •Consulter sa boîte de réception, répondre, faire suivre, supprimer.
- •Joindre un fichier à unmessage.

#### **4 - Premiers pas dans Word** •Saisir du texte.

- •Présenter et mettre en forme • Modifer et corriger un document
- un document. •Mettre en page etimprimer. •Intégrer un tableau Excel
- dans un document Word: principe<br>du copier/coller.

#### **5 - Premiers pas dans Excel**

- •Construire un tableau :
- saisir les nombres et libellés ; - ajouter des formules de calcul ;
- appliquer des formats.
- •Enregistrer et imprimer.
- 

#### **Dates et villes**

### **Maîtriser Windows 10 Optimiser l'organisation de votre PC pour gagner en efficacité**

#### **Objectifs professionnels**

- •Personnaliser et organiser son espace de
- travail Windows 10 pour gagner en efficacité. •Partager des ressources en réseau et sur OneDrive.
- •Ajuster les performances pour une utilisation
- optimisée.

#### **Pour qui**

- •Utilisateur débutant avec Windows 10 ou autodidacte souhaitant gagner en efficacité.
- 

#### **Programme**

#### **1- Naviguer avec aisance dans**

- **l'environnement Windows 10**
- Exécuter, fermer une application. •Manipuler les fenêtres (taille, organisation, activation, ancrage).
- •Utiliser le mode tablette pour un écran tactile.
- Exploiter les raccourcis

des vignettes.

- pour gagner en rapidité. **2 - Personnaliser le bureau Windows 10 pour l'adapter à**
- **vos besoins** •Personnaliser le menu Démarrer : -repérer les raccourcis vers les principaux programmes; -épingler, détacher, grouper
- -épingler des programmes ; -pour chaque programme,

**Prérequis** •Être initié à l'utilisation d'un ordinateur sous Windows (PC).

épingler des fichiers. •Créer plusieurs bureaux pour regrouper des fonctionnalités.

### **3 - Organiser l'archivage de** • Partager un dossier sur le réseau.

- **ses documents**
- •Créer une arborescence de dossiers. •Gérer les fichier(enregistrer,
- copier, déplacer, renommer, supprimer, récupérer). •Exploiter le moteur de recherche.
- 

#### • Personnaliser la barre des tâches : **4 - Exploiter les applications Windows 10**

- •Edge : le nouveaunavigateur. •Cortana : l'assistant personnel intelligent
- **5 - Partager des ressources**
- •Partager un dossier ou des fichier •Lancer l'explorateurde fichier sur OneDrive.

#### **6 - Ajuster les performances**

- •Régler les efets visuels, les paramètresd'alimentation.
- •Utiliser le gestionnaire de tâches.
- •Nettoyer le disque. •Réaliser un diagnostic du

système.

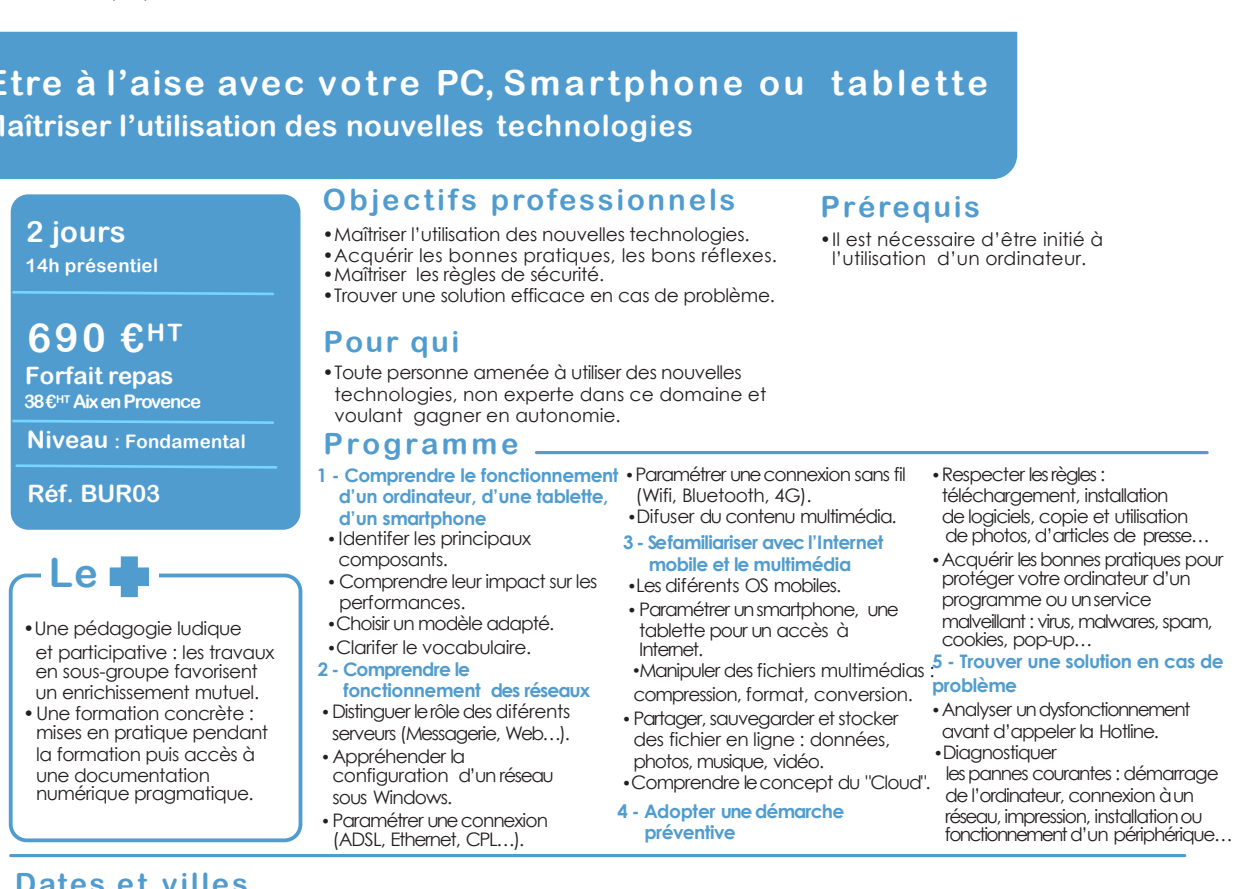

### **Dates et villes**

•De nombreux travaux pratiques : les participants mettent en pratique chaque thème

abordé. •Des conseils personnalisés : le formateur apporte des conseils personnalisés et aide chacun à réfléchir sur sa propre organisation.

**Réf. BUR02**

**Le**

**370 €HT Forfait repas 19€HT Aix en Provence Niveau : Fondamental**

**1 jour 7h présentiel** 

Retrouvez en temps réel les dates et les places disponibles en nous contactant au 06 23 39 29 17 ou par email sn@es2-management Formation proposée à Aix-en-Provence

### **Etre à l'aise avec votre PC, Smartphone ou tablette Maîtriser l'utilisation des nouvelles technologies**

# **Préparation à la certifcation TOSA® DigComp**

### **Attester vos compétences digitales**

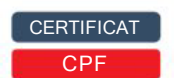

#### **3 jours 21h présentiel**

### HT **1090 €HT**

**Forfait repas 57€HT Aix en Provence**

#### **Niveau : Fondamental**

**Réf. TOSA**

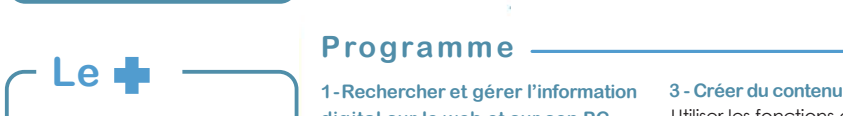

•Cette formation vise une utilisation optimale du digital en entreprise.

La certifcation<br>TOSA® DigComp incluse dans cette formation, est une évaluation complète des compétences digitales. Son contenu est en lien avec le référentiel DigComp défini par l'Union Européenne.

### **Objectifs professionnels Prérequis**

- •Manipuler les outils numériques à votre disposition
- en respectant les règles essentielles de sécurité. •S'informer, communiquer et collaborer sur le web de façon sécurisée.
- •Créer du contenu digital simple, organiser ses unités de stockage, accéder aux diférents réseaux.
- •S'assurer d'avoir les bons réflexes et les bons usages en toutes circonstances.
- •Certifier vos compétences digitales et atteindre le
- niveau opérationnel TOSA<sup>®</sup> DigComp.

#### **Pour qui**

Tout utilisateur souhaitant confirmer ou approfondir ses compétences digitales.

#### **Programme**

### **digital sur le web et sur son PC**

- •Rechercher de l'information sur le web avec diférents moteurs de recherche et fltres.
- Comparer les diférentes sources<br>d'informations et identifer des sources fiables.
- •Connaître le rôle d'un cache,
- d'un bookmark et des cookies. •Choisir et organiser ses unités de
- stockage (Cloud, disque dur).
- •Classer et sauvegarder régulièrement ses données.

#### **2 - Communiquer et collaborer en ligne** •Gérer, classer, trier des mails.

- •S'abonner à des listes de difusion.
- •Utiliser un forum, un réseau social et respecter ses règles d'usage.
- •Collaborer et partager des fichier Numériques sur le Cloud.
- Maintenir à jour ses connaissances le chat, la visio-conférence

Etre initié à l'utilisation d'un ordinateur et savoir naviguer sur le web.

#### **CPF**

Financement par le CPF : ce stage intègre la certifcation TOSA et permet d'évaluer votre niveau de maîtrise d'Excel. La certifcation TOSA et la formation qui y prépare sont éligibles au CPF. Code CPF : 237359.

Utiliser les fonctions de base d'un traitement de texte ou d'un tableur.

- •Appliquer des mises en forme, insérer des images, efectuer des calculs.
- •Connaître les règles relatives aux droits de reproduction. •Comprendre la création et le
- fonctionnement de pages Web. **4 - Résoudre les problèmes les plus fréquents**
- •Choisir l'outil, le logiciel ou le service le mieux adapté à ses besoins.
- •Résoudre les problèmes de routine •Identifer les sites web c<br>sur un ordinateur, une tablette ou un mails utilisés à des fins smartphone : redémarrage, mise à jour logicielle,
- •Utiliser les diférentes connexions disponibles quel que soit le matériel utilisé : Wif, Bluetooth, ...

#### **5 - Appliquer les règles essentielles de sécurité**

- Connaître les dispositifs indispensables à la sécurité des systèmes informatiques et mettre à jour leur paramétrage :
- pare-feu, antivirus.
- •Gérer et sécuriser son utilisation de mots de passe. •Crypter des courriels ou des fichiers, utiliser une signature numérique.
- •Configurer et protéger son identité numérique. •Identifer les sites web ou
- frauduleuses.

### **Certifcation TOSA incluse**

La certifcation TOSA® certife un niveau de compétence sur le référentiel européen DigComp. L'examen, d'une durée maximale d'une heure, est composé de 35 questions (QCM et exercices pratiques) et s'effectue en fin de formation en conditions d'examen.

Elle permet de :

- •Mesurer et valider des compétences pour attester d'un niveau précis
- •Obtenir un score sur 1000 que vous pouvez afficher sur votre CV.

### **Dates et villes Dates et villes**

Retrouvez en temps réel les dates et les places disponibles en nous contactant au 06 23 39 29 17 ou par email sn@es2-management9130 Formation proposée à Aix-en-Provence

### **CPF**

Formation diplômante ou certifiante éligible à un financement par le Compte Personnel de Formation

#### **CERTIFICAT**

Formation incluant un certificat.

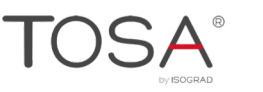

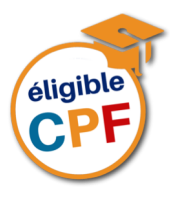

### **L'essentiel de Word, Excel et PowerPoint Les fonctionnalités utiles à tous**

Excel et PowerPoint.

**Pour qui**

**1-Maîtriser l'essentiel de Word**

automatique, sommaire. validation des données. •Gérer les sauts de page, les en- • Exploiter une liste de données

d'un ordinateur (Versions 2010 à 2019 et office 365).

•Maîtriser les fonctionnalités incontournables de Word,

**Objectifs professionnels** 

•Gagner du temps grâce à une utilisation rationnelle de Word, Excel et PowerPoint.

• Présenter un document : alignements, retraits, tabulations. • Automatiser la gestion des mises<br>en forme répétitives : les styles. • Construire un document structuré : styles hiérarchiques, numérotation

**Programme**

têtes et pieds de page. •Intégrer des images, des graphiques, des tableaux.  $\bullet$  Exploiter des contenus réutilisables : les blocs QuickPart. **2 - Maîtriser l'essentiel d'Excel** •Mettre en place des formules de calcul et maîtriser leur recopie.

### 21h présentiel **3 jours**

**21h présentiel + activitésà distance**

### **1090 €HT**

**Forfait repas 57€HT Aix en Provence**

**Niveau : Fondamental**

#### **Réf. BUR04**

- Le **Le** - Le **Le State de Le**<br>•Téléchargez les exercices
- et une documentation complète sur Word, Excel et PowerPoint.
- •Accédez à des modules e-learning pendant un an pour vous entraîner à votre rythme sur les fonctionnalités de votre choix.

### **Dates et villes**

Retrouvez en temps réel les dates et les places disponibles en nous contactant au 06 23 39 29 17 ou par email sn@es2-management Formation proposée à Aix-en-Provence

Il est nécessaire de maîtriser l'environnement Windows et d'être initié aux fonctionnalités de base de Word, Excel et PowerPoint.

•Tout utilisateur de Word, Excel et PowerPoint déjà initié à l'utilisation

BLENDED

- · Insérer des images, des schémas, un tableau ou un graphique Excel.
	- Appliquer des effets d'animation pour dynamiser le diaporama.
	- Concevoir la documentation

#### **4 - Activités àdistance** associée.

+•Réalisation de 3 modules e-learning sur la version de votre choix, pour s'entraîner sur des sujets abordés en formation : "Maîtriser Word" ; "Maîtriser PowerPoint" ; "Maîtriser Excel".

#### **BLENDED**

•Connaître les bases de Word, Excel et PowerPoint.

**Prérequis**

Formation alternant le présentiel et les modalités à distance pour renforcer son efficacité.

### **Spécial Assistant(e)s : Maîtriser Word, Excel et PowerPoint**

**Faire de son ordinateur son meilleur assistant**

### 3 jours **3 jours** 21h présentiel **21h présentiel**

1180 €HT **1090 €HT**

Forfait repas **Forfait repas** 57/€HT Aix/en/Provence **57€HT Aix en Provence**

Niveau : Fondamental **Niveau : Fondamental**

### Réf. BUR05

Le + **Le**

•Téléchargez les exercices et corrigés accompagnés d'une documentation complète sur Word, Excel<br>et PowerPoint. • Pour gagner du temps, téléchargez des

### **Dates et villes**

ou par email sn@es2-management Formation proposée à Aix-en-Provence

modèles type directement exploitables.

### Objectifs professionnels **Objectifs professionnels**

- •Acquérir une pratique plus efficace de Word,
- Excel et PowerPoint pour gagner du temps.

### •Exploiter les fonctions avancées les plus utiles.

- Pour qui **Pour qui**
- •Assistant(e), secrétaire, tout collaborateur souhaitant mieux utiliser Word, Excel et PowerPoint (versions 2010 à 2019 et office 365).

#### **Programme**

1 - Réaliser rapidement des documents · Organiser vos données **bien présentés sous Word**

- •Automatiser la mise en page de vos documents pour gagner
- du temps. •Créer des modèles
- et des formulaires pour faciliter l'organisation de l'équipe.
- et filtres).
- •Insérer des liens hypertextes pour accéder directement aux informations.
- •Travailler à plusieurs sur un même Hillse en londine condition in document.
- **2 - Optimiser la gestion du**

Retrouvez en temps réel les dates et les places disponibles en nous contactant au 06 23 39 29 17

**service sous Excel**

et automatiser vos tableaux.

• Identifer et utiliser les fonctions Excel les plus utiles. • Lier et consolider des données entre plusieurs feuilles. • Créer des alertes visuelles grâce à la mise en forme conditionnelle.<br>•Contrôler la saisie grâce à la

"sous forme de tableau". • Analyser les données : tris, filtres, tableaux croisés dynamiques.

thèmes et masques.

• Illustrer les chifres avec des graphiques. **3 - Maîtriser l'essentiel de PowerPoint**

Appliquer ou définir une ligne graphique :

- •Exploiter les fonctions très utiles : - Mettre sous forme de tableau.
- Tableaux croisés dynamiques. - Filtres et tris.
- •Tenir des plannings (projets,
- congés, formation …). • Créer un mailing ciblé (conditions • Automatiser la présentation avec la mise en forme conditionnelle. •Représenter visuellement •les chiffres avec un graphique. •mise en forme conditionnelle.
	- •les chiffres avec un graphique.

### **3 - Créer des présentations**

**percutantes sous PowerPoint** •Gagner du temps dans la

- réalisation des présentations Créer et structurer
- •Optimiser la gestion des budgets. •Mettre en forme la présentation. une présentation PowerPoint.
	- •Importer des tableaux et graphiques Excel.
	- •Insérer et retravailler des images et des schémas.
	- •Personnaliser l'animation pour dynamiser le diaporama.
	- **4 - Faciliter la recherche de documents**
	- •Utiliser les fonctions de recherche pour retrouver tous vos documents plus rapidement.

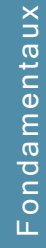

**Prérequis Prérequis**

### **Excel - Débutant Concevoir des tableaux et les représenter graphiquement**

#### **2 jours 14h présentiel**

# **695 €HT**

**Forfait repas 38 €HT Aix en Provence**

**Niveau : Fondamental**

**Réf. EXC01**

### **Objectifs professionnels**

- •Acquérir les bases utiles à une bonne utilisation
- d'Excel. •Concevoir rapidement des tableaux de calculs
- fiables. • Construire des graphiques pour illustrer les chiffres.

#### **Pour qui**

•Tout utilisateur d'Excel (versions 2010, 2013, 2016, 2019 et Office 365).

### **Prérequis) Prérequis**

- •Il est nécessaire d'être initié à l'utilisation d'un ordinateur et de pratiquer
- régulièrement l'environnement Windows. •Cette formation s'adresse à des utilisateurs
- débutants avec Excel.

### **CPF**

Financement par le CPF : ce stage intègre la certifcation TOSA et permet d'évaluer votre niveau de maîtrise d'Excel. La certifcation TOSA et la formation qui y prépare sont éligibles au CPF. Code CPF : 237359.

### **Programme**

#### **Avant** 1

+ Vérifez les prérequis : testez votre niveau grâce un questionnaire.

#### $\overline{2}$ **Pendant le présentiel**

#### **1 - Prendre ses repères**

- •Utiliser le ruban, la barre d'accès rapide, la barre d'état. •Saisir et recopier le contenu des cellules.
- •Construire une formule de calcul.
- •Identifer les concepts de base.
- **2 - Concevoir, présenter et imprimer un tableau simple**
- Formater les cellules : présenter les chifres, le texte, les titres.
- •Mettre les données sous forme de tableau.
- •Trier et filtrer des données.
- •Définir une mise en forme conditionnelle.
- Imprimer l'intégralité ou une partie de tableau, titrer, paginer.
- **3 - Exploiter la puissance de calcul : formules et fonctions**
- •Calculer des pourcentages, des ratios, appliquer un taux.
- •Effectuer des statistiques : MOYENNE, MIN, MAX.

**Après - Mise en œuvre en situation de travail**

•Appliquer une condition : SI.

# **Le**  $\blacktriangle$  digital

- Pour vous aider après la formation : téléchargez les exercices, leur corrigé et une documentation numérique complète sur Excel. Ces supports permettent de retravailler à votre rythme les acquis de la formation.
- •Afficher automatiquement la date du jour : AUJOURDHUI.
- •Consolider plusieurs feuilles avec la fonction SOMME.
- •Automatiser la recopie des formules : références absolues ou relatives.
- **4 - Illustrer les chifres avec des graphiques**
- •Construire un graphique.
- •Modifer le type : histogramme, courbe, secteur.
- •Ajuster les données source.
- **5 - Organiser feuilles et classeurs**
- •Insérer, déplacer, copier une ou plusieurs feuilles.
- •Modifer plusieurs feuilles simultanément.
- •Créer des liaisons dynamiques. •Construire des tableaux de synthèse.

#### **6 - Liens avec Word et PowerPoint**

• Insérer un tableau ou un graphique Excel dans Word ou PowerPoint.

**+** Après la formation, téléchargez les exercices, leur corrigé et une documentation numérique complète pour retravailler à votre rythme les acquis de la formation.

### **Certifcation TOSA incluse**

Photoshop ou InDesign. La certifcation TOSA® certife un niveau de compétence sur les logiciels Word, Excel, Powerpoint, Outlook,

L'examen, d'une durée maximale d'une heure, est composé de 35 questions (QCM et exercices pratiques) et s'effectue en fin de formation en conditions d'examen.

Elle permet de :

3

- •Mesurer et valider des compétences pour attester d'un niveau précis
- •Obtenir un score sur 1000 que vous pouvez afficher sur votre CV.

### **Dates et villes Dates et villes**

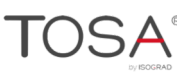

### **Excel - Consolider ses connaissances pour autodidactes S'assurer de maîtriser les bases avant le niveau intermédiaire**

### 1 jour **1 jour**

7h présentiel **7h présentiel** 

### 490 €HT **390 €HT**

Forfait repas **Forfait repas** 19 €HTAix en Provence **19€HT Aix en Provence**

Niveau : Fondamental **Niveau : Fondamental**

#### Réf. EXC02 **Réf. EXC02**

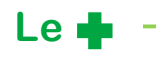

- •Gairde temps et effcacité cette formation est adaptée aux utilisateurs autodidactes d'Excel et garantit l'acquisition
- de bonnes pratiques. •Avant la formation, vérifiez les prérequis : testez votre niveau grâce à un questionnaire.
- connaissances :<br>cette formation intègre •En fin de formation, évaluez et certifez votre niveau de
- la certifcation TOSA<sup>(R)</sup>.

la formation : téléchargez •Pour vous aider après les exercices, leurs corrigés et une documentation complète sur Excel.

### **Objectifs professionnels**

- •Acquérir les bases nécessaires pour utiliser
- plus efficacement Excel. •Se mettre à niveau avant de suivre
- la formation "Excel Intermédiaire"

### **Pour qui**

•Utilisateur autodidacte possédant des notions

et souhaitant consolider ses connaissances Excel (versions 2010, 2013, 2016, 2019 et fin365) .

### Programme

- 1 Adapter l'interface Excel à ses besoins • Personnaliser la barre d'accès rapide,
- la barre d'état. 2 - Présenter et imprimer un tableau
- Formater les cellules : présenter les chifres, le texte.
- •Préparer le document pour l'impression : définir la zone à imprimer, titrer, paginer.
- 3 Saisir des formules de calcul
- •Rappel sur le principe des formules de calcul dans Excel.
- •Automatiser la recopie :
- les références absolues ou relatives. •Calculer des pourcentages
- d'évolution et de répartition.
- •Utiliser des fonctions : MOYENNE, MIN, MAX, AUJOURDHUI, …
- •Appliquer des conditions avec la fonction SI.
- 4 Illustrer vos données avec des graphiques
- •Construire un graphique.
- •Modifer le type : histogramme, courbe,
- secteur.

### Prérequis **Prérequis**

- •Être à l'aise dans l'environnement Windows et utiliser régulièrement un ordinateur.
- •Avoir déjà pratiqué Excel.

#### **CPF**

Financement par le CPF : ce stage intègre la certifcation TOSA et permet d'évaluer votre niveau de maîtrise d'Excel. La certifcation TOSA et la formation qui y prépare sont éligibles au CPF. Code CPF : 237359.

**CERTIFICAT** CPF

- 
- 5 Lier des feuilles de calcul •Répartir des données sur plusieurs feuilles.
- •Modifer plusieurs feuilles simultanément.
- •Créer des liaisons dynamiques.
- •Construire des tableaux de synthèse.

**Certifcation TOSA incluse** 

Photoshop ou InDesign. La certifcation TOSA® certife un niveau de compétence sur les logiciels Word, Excel, Powerpoint, Outlook,

L'examen, d'une durée maximale d'une heure, est composé de 35 questions (QCM et exercices pratiques) et s'effectue en fin de formation en conditions d'examen.

Elle permet de :

- •Mesurer et valider des compétences pour attester d'un niveau précis
- •Obtenir un score sur 1000 que vous pouvez afficher sur votre CV.

### **Dates et villes Dates et villes**

Retrouvez en temps réel les dates et les places disponibles en nous contactant au 06 23 39 29 17 ou par email sn@es2-management Formation proposée à Aix-en-Provence

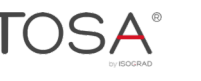

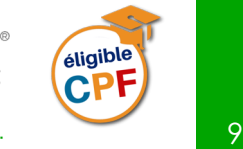

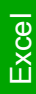

#### •Ajouter des étiquettes. •Ajuster les données source.

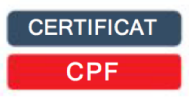

### **2 jours**

#### **14h présentiel**

## **695 €HT**

**Forfait repas 38 €HT Aix en Provence**

#### **Niveau : Perfectionnement**

**Réf. EXC03**

### **Objectifs professionnels**

- •Acquérir une utilisation efficace et judicieuse d'Excel.
- •Gagner du temps dans la construction et la présentation de ses tableaux et graphiques. •Exploiter une liste de données et l'analyser avec des tableaux croisés dynamiques.
- •Fiabiliser ses calculs et analyses.

#### **Pour qui**

•Tout utilisateur d'Excel (versions 2010, 2013, 2016, 2019 et Office 365).

#### **Prérequis**

•Maîtriser les bases d'Excel. •Avoir suivi la formation "Excel - Débutant" (réf. 7092) ou la formation "Excel - Consolider ses connaissances pour autodidactes" (réf. 7722) ou avoir un niveau de connaissances équivalent.

### **CPF**

Financement par le CPF : ce stage intègre la certifcation TOSA et permet d'évaluer votre niveau de maîtrise d'Excel. La certifcation TOSA et la formation qui y prépare sont éligibles au CPF. Code CPF : 237359.

### **Programme**

#### **Avant**

1

 $+$  Vérifez les prérequis : testez votre niveau grâce à un questionnaire.

### **Pendant le présentiel** 2

#### **1 - Exploiter les outils gains de temps**

- •Définir des règles de mise en forme conditionnelle. •Faciliter et contrôler la saisie avec la validation
- de données.

#### **2 - Construire des formules de calcul simples et élaborées**

- Maîtriser la recopie de formules : les références relatives (A1), absolues (\$A\$1) ou mixtes (A\$1, \$A1).
- •Faciliter la création de formules : utiliser des noms.
- Mettre en place des conditions simples, complexes, imbriquées : SI , OU, ET, ESTVIDE …
- •Calculer des statistiques : NBVAL, NB, NB.SI, MEDIANE, …
- Mettre en relation des données avec la fonction RECHERCHEV.
- Calculer des dates, des heures : MOIS.DECALER, FIN. MOIS, DATEDIF …
- •Manipuler du texte : GAUCHE, DROITE, STXT, NBCAR, …

Le **digital** 

•Pour vous aider après la formation : téléchargez les exercices, leur corrigé et une documentation numérique complète. Ces supports permettent de retravailler à votre rythme les acquis de la formation.

#### **3 - Construire des graphiques élaborés**

- •Réussir un graphique : rappel sur les étapes à respecter.
- •Combiner plusieurs types de graphiques en un seul.
- •Comparer des séries d'ordres de grandeur diférents.

#### **4 - Exploiter une liste de données**

- •Mettre les données sous forme de tableau.
- •Appliquer des tris multicritères et personnalisés.
- •Interroger, extraire des données avec les filtres automatiques.
- •Supprimer des doublons.
- **5 - Mettre en place des tableaux croisés dynamiques**
- •Mettre en place des tableaux croisés dynamiques à 1, 2 ou 3 dimensions.
- •Regrouper les informations par période, par tranche.
- •Filtrer, trier, masquer des données.
- •Ajouter des ratios, des pourcentages.
- •Insérer un graphique croisé dynamique.

### **Après - Mise en œuvre en situation de travail**

 $+$  En fin de formation, passez la certifcation TOSA $\overline{R}$ ) pour évaluer et certifer votre niveau de connaissances.

+ Après la formation, téléchargez les exercices, leur corrigé et une documentation numérique complète pour retravailler à votre rythme les acquis de la formation.

#### **Certifcation TOSA incluse**

Photoshop ou InDesign. La certifcation TOSA® certife un niveau de compétence sur les logiciels Word, Excel, Powerpoint, Outlook,

L'examen, d'une durée maximale d'une heure, est composé de 35 questions (QCM et exercices pratiques) et s'effectue en fin de formation en conditions d'examen.

Elle permet de :

3

•Mesurer et valider des compétences pour attester d'un niveau précis

•Obtenir un score sur 1000 que vous pouvez afficher sur votre CV.

### **Dates et villes Dates et villes**

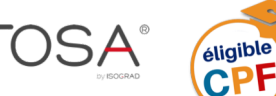

### **Excel - Avancé Optimiser et automatiser vos tableaux sans programmer**

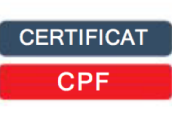

### **2 jours**

**14h présentiel** 

## **695 €HT**

**Forfait repas 38 €HT Aix en Provence**

**Niveau : Spécialisation**

**Réf. EXC04**

### **Objectifs professionnels**

- •Organiser vos données pour faciliter
- l'analyse et fiabiliser les résultats. •Exploiter le potentiel de calcul, automatiser les traitements et la mise en
- forme sans programmer : formules complexes,
- imbriquées, matricielles.
- •Cette formation ne traite pas des tableaux croisés dynamiques. Pour cela, suivre "Excel Tableaux croisés dynamiques - Niveau 2" (réf. 8463)

#### **Pour qui**

•Contrôleur de gestion, financier, RH, toute personne ayant à exploiter des résultats chifrés dans Excel (versions 2010 à 2019 et office 365).

#### **Prérequis**

•Avoir suivi la formation "Excel - Intermédiaire" (réf. 7233) ou avoir un niveau de connaissances équivalent.

### **CPF**

Financement par le CPF : ce stage intègre la certifcation TOSA et permet d'évaluer votre niveau de maîtrise d'Excel. La certifcation TOSA et la formation qui y prépare sont éligibles au CPF. Code CPF : 237359.

### **Programme**

1

#### **Avant**

**+** Évaluez les prérequis grâce un questionnaire.

#### **Pendant le présentiel** 2

## **1 - Préparer, organiser et contrôler les données pour en faciliter l'analyse**

- •Organiser le classeur :
- mettre les données sous forme de tableau, - rassembler les paramètres dans une feuille dédiée.
- Consolider et rapprocher des données issues de plusieurs classeurs ou plusieurs feuilles.
- •Exploiter les fltres avancés pour extraire des données sur critères.
- •Contrôler la saisie en spécifant des critères de validation.
- •Utiliser des formules comme critères de validation.
- **2 - Optimiser et fabiliser les calculs : formules complexes, imbriquées, matricielles**
- Combiner les fonctions de recherche : RECHERCHEV, INDEX, EQUIV, DECALER, INDIRECT.
- Utiliser des fonctions statistiques : SOMMEPROD, NB.SI. ENS, SOMME.SI.ENS …

# ——————<br>Le **∔**digital

- •Organisée autour d'études de cas concrets et professionnels, cette formation permet de maîtriser les fonctionnalités avancées d'Excel. Elle apporte également de la méthode pour organiser avec pertinence un classeur Excel.
- •Appliquer des fonctions de conversion pour comparer des données : TEXTE, SUBSTITUE …
- •Manipuler des dates et des heures : DATEDIF, TEMPS, JOURSEM, SERIE.JOUR.OUVRE …
- Automatiser des plannings intégrant automatiquement les week-end et jours fériés.
- •Utiliser des fonctions matricielles : FREQUENCE, TRANSPOSE.
- •Construire ses propres formules matricielles.

#### **3 - Automatiser sans programmer**

- •Automatiser la mise en forme : - Intégrer des formules dans la mise en forme
- conditionnelle.
- Créer des formats personnalisés. •Faciliter l'interactivité :
- Insérer des contrôles de formulaire : liste déroulante, case à cocher, boutons d'option.
- •Enregistrer et exécuter un traitement par macro.

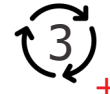

#### **Après - Mise en œuvre en situation de travail**

 $+$  Après la formation, téléchargez les exercices, leur corrigé et une documentation numérique complète pour retravailler à votre rythme les acquis de la formation. En fin de formation, passez la certifcation TOSA® pour évaluer et certifer votre niveau de connaissances.

### **Certifcation TOSA incluse**

La certifcation TOSA® certife un niveau de compétence sur les logiciels Word, Excel, Powerpoint, Outlook,

#### Photoshop ou InDesign.

L'examen, d'une durée maximale d'une heure, est composé de 35 questions (QCM et exercices pratiques) et s'effectue en fin de formation en conditions d'examen.

Elle permet de :

- •Mesurer et valider des compétences pour attester d'un niveau précis
- •Obtenir un score sur 1000 que vous pouvez afficher sur votre CV.

### **Dates et villes Dates et villes**

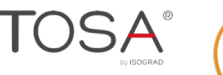

### **Excel - Tableaux croisés dynamiques - Niveau 1 Obtenir rapidement des analyses statistiques fiables**

### 1"jour" **1 jour**  7h"présentiel" **7h présentiel**

### 490"€HT **390 €HT**

#### Forfait repas" **Forfait repas** 19"€HT Aix"en"Provence **19€HT Aix en Provence**

**Niveau : Perfectionnement**

**Réf. EXC05**

### **Objectifs professionnels**

- •Obtenir en quelques clics des tableaux de synthèse grâce aux tableaux croisés dynamiques.
- •Savoir organiser les données pour faciliter
- l'analyse. •Illustrer l'analyse avec des graphiques croisés dynamiques.
- •Mettre en forme le résultat pour faire ressortir les points clés.

### **Pour qui**

•Toute personne amenée à exploiter et analyser des données dans Excel (versions 2010, 2013, 2016, 2019 et Office 365).

### **Prérequis**

•Avoir suivi le stage "Excel - Débutant" (réf. 7092) ou avoir un niveau de connaissance équivalent. Aucun prérequis sur les tableaux croisés dynamiques n'est utile.

### **CPF**

Financement par le CPF : ce stage intègre la certifcation TOSA et permet d'évaluer votre niveau de maîtrise d'Excel. La certifcation TOSA et la formation qui y prépare sont éligibles au CPF.

Code CPF : 237359.

### **Programme CE Le digital**

#### **Avant** 1

 $+$  Vérifez les prérequis : testez votre niveau grâce à un questionnaire.

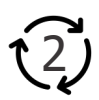

### **Pendant le présentiel**

#### **1 - Préparer les données**

- •Organiser les données pour faciliter l'analyse.
- •"Nettoyer" les données importées :
- Supprimer les espaces inutiles, les fusions de cellules. •Compléter les données pour afiner l'analyse :
- Ajouter des informations issues d'une autre table. - Dissocier ou fusionner des données.
- Mettre les données sous forme de tableau pour faciliter les mises à jour.

#### **2 - Construire les tableaux et graphiques croisés**

- **dynamiques** •Mettre en place un tableau croisé dynamique à une, deux ou trois dimensions.
- •Afficher, masquer, trier les informations.
- •Modifer le calcul de synthèse : moyenne, minimum, comptage.
- 
- •Cette formation apporte de la méthode. Elle traite toutes les étapes de création d'un tableau croisé dynamique, de la préparation des données à sa mise en forme finale. •Les exercices et cas traités
- sont disponibles en téléchargement. Issus d'exemples

professionnels, ils sont facilement transposables.

- •Afficher des pourcentages, des calculs d'écart ou des cumuls.
- •Grouper les informations par tranche numérique.
- •Dispatcher un tableau croisé sur plusieurs feuilles.
- •Filtrer les données avec des segments ou une frise chronologique.
- •Associer un graphique croisé dynamique. •Actualiser les données.

#### **3 - Optimiser leur mise en forme**

- •Masquer les en-têtes de champ.
- •Appliquer un style de tableau.
- •Modifier la disposition du rapport.
- •Ajouter des sous-totaux.
- •Personnaliser le format des nombres.
- •Appliquer une mise en forme conditionnelle.

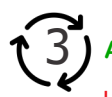

**Après - Mise en œuvre en situation de travail**

 $\pm$  Un apprentissage durable : pour vous aider, téléchargez les exercices et leur corrigé ainsi que la documentation.

+ Évaluez et certifez votre niveau de connaissances : cette formation intègre la certifcation TOSA®.

### **Certifcation TOSA incluse**

La certifcation TOSA® certife un niveau de compétence sur les logiciels Word, Excel, Powerpoint, Outlook,

Photoshop ou InDesign. L'examen, d'une durée maximale d'une heure, est composé de 35 questions (QCM et exercices pratiques) et s'effectue en fin de formation en conditions d'examen. Elle permet de :

•Mesurer et valider des compétences pour attester d'un niveau précis

•Obtenir un score sur 1000 que vous pouvez afficher sur votre CV.

### **Dates et villes Dates et villes**

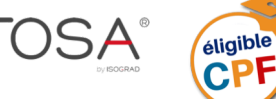

### **Excel - Tableaux croisés dynamiques - Niveau 2 Optimiser et automatiser vos tableaux croisés dynamiques**

### **Objectifs professionnels**

•Optimiser la gestion des données sources d'un tableau croisé dynamique.

- •Tirer parti des fonctionnalités avancées pour obtenir l'analyse souhaitée.
- •Gagner du temps dans la présentation de vos tableaux croisés dynamiques.

#### **Pour qui**

•Contrôleur de gestion, financier, analyste, responsable RH, toute personne amenée à exploiter et analyser des données dans Excel (versions 2013, 2016, 2019 et Office 365).

### **Programme**

#### **1 - Gérer des sources de données multiples**

- •Créer une connexion à un fchier de données externes (table ou requête Access, fichier texte, …).
- •Exploiter le complément Power Query pour importer et consolider des données issues de sources diférentes.
- •Faire référence à des plages de cellules discontinues sur plusieurs feuilles ou plusieurs
- classeurs. •Définir dynamiquement les
- données sources
- pour automatiser les mises à jour.

#### **2 - Tirer parti des fonctionnalités avancées pour obtenir l'analyse souhaitée**

- •Exploiter toutes les possibilités de l'opérateur de synthèse :
- pourcentages, cumuls, valeurs relatives, classements.
- •Ajouter des calculs personnalisés : champ calculé et élément calculé. •Exploiter une valeur du tableau croisé dans une formule de calcul.

#### **Prérequis**

•Avoir suivi la formation "Excel - Tableaux croisés dynamiques - Niveau 1" (réf. 7597) ou avoir un niveau de connaissances équivalent.

Excel"H Tableaux"croisés"dynamiques

**CERTIFICAT** CPF

#### **CPF**

Financement par le CPF : ce stage intègre la certifcation TOSA et permet d'évaluer votre niveau de maîtrise d'Excel. La certifcation TOSA et la formation qui y prépare sont éligibles au CPF. Code CPF : 237359.

- •Déconnecter des tableaux croisés pour les rendre indépendants.
- •Ajouter des graphiques pour illustrer l'analyse.

#### **3 - Automatiser la présentation du rapport**

- •Créer et utiliser un style de tableau personnalisé.
- •Appliquer une mise en forme conditionnelle sur formule
- pour mettre en relief des données. •Créer des formats personnalisés pour
- explicites numériques.
- •Exploiter des astuces bien utiles :
- Figer la largeur des colonnes. - Afcher les colonnes ou les lignes sans données.
- Personnaliser l'afchage des cellules vides.
- Trier en fonction d'un ordre personnalisé.
- Autoriser ou non l'extraction de données.

### **Certifcation TOSA incluse**

cette formation intègre niveau de connaissances : la certifcation TOSA®.

numérique.<br>En fin de formation •En fin de formation, évaluez et certifez votre

•Un apprentissage durable : pour vous aider après la formation, téléchargez les exercices et leur corrigé ainsi qu'une documentation

Photoshop ou InDesign. La certifcation TOSA® certife un niveau de compétence sur les logiciels Word, Excel, Powerpoint, Outlook,

L'examen, d'une durée maximale d'une heure, est composé de 35 questions (QCM et exercices pratiques) et s'effectue en fin de formation en conditions d'examen.

Elle permet de :

•Une formation opérationnelle : issus d'exemples professionnels,

**Le**

en entreprise. •Des conseils et astuces utiles permettent de tirer parti des nombreuses fonctionnalités des tableaux croisés dynamiques.

les exercices et cas traités sont représentatifs des problématiques couramment rencontrées

Réf."EXC06 **Réf. EXC06**

Niveau":"Spécialisation **Niveau : Spécialisation**

Forfait repas" **Forfait repas**

1" jour" **1 jour**  7h"présentiel" **7h présentiel** 

- •Mesurer et valider des compétences pour attester d'un niveau précis
- •Obtenir un score sur 1000 que vous pouvez afficher sur votre CV.

### **Dates et villes Dates et villes**

Retrouvez en temps réel les dates et les places disponibles en nous contactant au 06 23 39 29 17 ou par email sn@es2-management Formation proposée à Aix-en-Provence

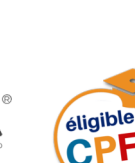

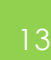

## 490"€HT **390 €HT** 19€<sup>HT</sup> Aix en Provence

## **Excel Macros VBA - Niveau 1**

**Acquérir les bases pour programmer avec Excel**

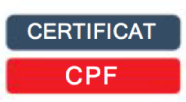

#### **3 jours 21h présentiel**

### **990 €HT**

**Forfait repas 57€HT Aix en Provence**

**Niveau : Fondamental**

**Réf. VBA01**

### **Objectifs professionnels**

- •Automatiser les tableaux de calcul
- ou le traitement de données dans Excel.
- •Maîtriser les bases de la programmation en VBA. •Enregistrer, modifer et écrire des macros VBA.

#### **Pour qui**

•Tout utilisateur d'Excel (versions 2010 à 2019 et Office 365).

**Prérequis**

- •Avoir suivi la formation "Excel -
- 1 **et equis**<br>Avoir suivi la formation "Excel -<br>Intermédiaire" (réf. 7233) ou avoir<br>un niveau de connaissances équivalent.
- •Il n'est pas nécessaire d'avoir déjà pratiqué un langage de programmation.

### **CPF**

Financement par le CPF : ce stage intègre la certifcation TOSA et permet d'évaluer votre niveau de maîtrise d'Excel. La certifcation TOSA et la formation qui y prépare sont éligibles au CPF. Code CPF : 237359.

### **Programme**

#### **Avant**  1

Vérifez les prérequis : testez votre niveau grâce à un questionnaire.

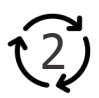

### **Pendant le présentiel**

#### **1 - Enregistrer, modifer et exécuter une macro**

- •Utiliser l'enregistreur de macros.
- •Modifier une macro enregistrée.
- •Afecter une macro à un bouton, à un objet. •Créer une macro accessible depuis tous les classeurs.
- **2 - Programmer avec Excel**
- •Écrire directement une macro dans l'éditeur Visual Basic.
- •Intégrer la notion d'objets, méthodes et propriétés.
- •Déclarer et utiliser des variables pour optimiser le code. •Gérer le curseur : position, déplacement, sélection
- dynamique.
- •Manipuler les feuilles, les classeurs par macro.
- •Transférer les données d'une feuille dans une autre.
- •Créer des macros interactives : Inputbox, Msgbox.
- •Efectuer des tests : If… Then… Else, Select Case.
- Mettre en place des boucles pour les traitements répétitifs : Do While… Loop, For… Next, For… Each.
- •Traiter les erreurs : On Error.
- •Figer l'écran, désactiver les messages d'alerte d'Excel.

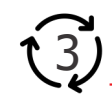

#### **Après - Mise en œuvre en situation de travail**

complémentaires sont à télécharger. + Pour vous aider après la formation : une documentation complète, les exercices, leur corrigé et des exemples

+ Évaluer et certifer votre niveau de connaissances en VBA : certifcation TOSA® incluse dans cette formation.

### **Certifcation TOSA incluse**

La certifcation TOSA® certife un niveau de compétence sur les logiciels Word, Excel, Powerpoint, Outlook,

Photoshop ou InDesign. L'examen, d'une durée maximale d'une heure, est composé de 35 questions (QCM et exercices pratiques) et s'effectue en fin de formation en conditions d'examen.

Elle permet de :

- •Mesurer et valider des compétences pour attester d'un niveau précis
- •Obtenir un score sur 1000 que vous pouvez afficher sur votre CV.

### **Dates et villes Dates et villes**

Retrouvez en temps réel les dates et les places disponibles en nous contactant au 06 23 39 29 17 ou par email sn@es2-management Formation proposée à Aix-en-Provence

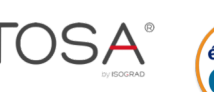

# Le&+ digital **Le digital**

- •Basée sur une pédagogie participative et une approche méthodologique, cette formation s'adresse particulièrement aux personnes n'ayant jamais programmé. Elle permet à chacun d'acquérir une méthode d'analyse et intègre de nombreux exemples et mises en application concrètes à télécharger.
- •Déclencher automatiquement des macros à l'ouverture d'un classeur, à sa fermeture.
- •Définir des macros évènementielles simples.
- •Créer des fonctions personnalisées.

#### **3 - Gérer une base de données par macro.**

- •Maîtriser la base de données pour la programmer.
- Macros d'extraction : utiliser les filtres avancés pour interroger et extraire sur critères multiples.
- •Macros de consolidation : consolider des données issues de plusieurs classeurs.
- Créer un formulaire personnalisé (UserForm) avec zones de saisie, listes déroulantes, boutons d'option, cases à cocher.
- •Contrôler les données par macro et les transférer dans la feuille de calcul.

#### **4 - "Déboguer" une macro**

- •Exécuter au pas à pas, poser des points d'arrêts.
- •Contrôler les variables, ajouter des espions.

# **Excel Macros VBA - Niveau 2**

**Maîtriser le langage de programmation d'Excel**

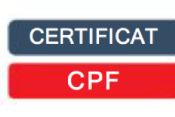

### **2 jours**

**14h présentiel** 

### **895 €HT**

**Forfait repas 38 €HT Aix en Provence**

**Niveau : Perfectionnement**

#### **Réf. VBA02**

### **Objectifs professionnels**

- •Maîtriser le langage de programmation
- VBA dans Excel. •Développer des applications VBA performantes.
- •Optimiser et fiabiliser des applications VBA existantes.

- •Utilisateur maîtrisant les bases de la programmation VBA.
- •Ce stage s'adresse à des noninformaticiens.

### **Prérequis**

- •Pour profiter pleinement de cette formation, il est indispensable d'avoir déjà
- pratiqué le langage VBA. •Le niveau de connaissance requis correspond à une parfaite maîtrise du contenu de la formation "Excel Macros VBA - Niveau 1" (réf. 1307). **Pour qui**

### **CPF**

Financement par le CPF : ce stage intègre la certifcation TOSA et permet d'évaluer votre niveau de maîtrise d'Excel. La certifcation TOSA et la formation qui y prépare sont éligibles au CPF. Code CPF : 237359.

•Disponibles en téléchargement :

# Le#+ digital **Programme Le + digital**

1

#### **Avant**

**+** Vérifez les prérequis : testez votre niveau grâce à un questionnaire.

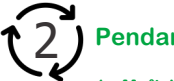

### **Pendant le présentiel**

**1 - Maîtriser les fondamentaux de la programmation VBA** •Les objets : ActiveCell, Selection, ActiveSheet, Range…

- •Les méthodes et propriétés.
- •Les collections : Cells, WorkSheets, Charts, WorkBooks.
- •Les types de variables, leur portée.
- 
- •Le passage de paramètres d'une procédure à une autre. •Tests, boucles, gestion des erreurs**.**
- **2 - Créer des bibliothèques de macros complémentaires** • Rendre une macro accessible de tous les classeurs (les
- macros complémentaires). •Créer une bibliothèque de fonctions et procédures accessible de tous les modules (Outils Référence, Addins).
- **<sup>3</sup> - Mettre au point des procédures évènementielles** •Les événements du classeur : ouverture, sauvegarde, fermeture.

et synthétique reprenant les points abordés pendant la formation.

les exemples traités pendant la formation. Issus de cas concrets, ils sont facilement transposables à votre activité ; - une documentation numérique complète

•Les événements de la feuille de calcul : modifcation du contenu d'une cellule, sélection d'une cellule.

#### **4 - Gérer classeurs, fichier et graphiques par macro**

- •Paramétrer l'ouverture d'un fichier.
- Parcourir les fichierd'un dossier pour efectuer un traitement répétitif.
- •Consolider des données provenant de diférentes sources.
- •Automatiser la création de graphiques, les modifer avec VBA.
- **5 - Construire des formulaires élaborés**
- •Rappel sur les contrôles et leurs propriétés.
- •Gérer dynamiquement une liste déroulante.
- •Gérer des listes en cascade.
- 
- **6 - Piloter des applications externes** •Piloter Outlook ou Word avec OLE Automation.

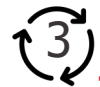

#### **Après - Mise en œuvre en situation de travail**

- **+** En fin de formation, passez la certifcation TOSA®, évaluer et certifer votre niveau de connaissance Excel VBA.
- **+** Après la formation, téléchargez les cas pratiques, leur corrigé et de nombreux exemples complémentaires pour travailler à votre rythme les acquis de la formation

### **Certifcation TOSA incluse**

Photoshop ou InDesign. La certifcation TOSA® certife un niveau de compétence sur les logiciels Word, Excel, Powerpoint, Outlook,

L'examen, d'une durée maximale d'une heure, est composé de 35 questions (QCM et exercices pratiques) et s'effectue en fin de formation en conditions d'examen. Elle permet de :

•Mesurer et valider des compétences pour attester d'un niveau précis

•Obtenir un score sur 1000 que vous pouvez afficher sur votre CV.

### **Dates et villes Dates et villes**

Retrouvez en temps réel les dates et les places disponibles en nous contactant au 06 23 39 29 17 ou par email sn@es2-management

Formation proposée à Aix-en-Provence

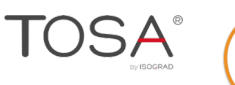

 $\frac{1}{2}$ 

### **Access - Les bases Construire et gérer une base de données simple**

#### • Construire une base de données relationnelle. • Créer des requêtes pour analyser les données. • Mettre en forme les résultats dans des états. • Faciliter l'utilisation grâce aux formulaires et macros simples. **Pour qui**  • Toute personne débutant avec Access (versions 2010  $\dot{a}$  2019). **Programme** • Regrouper les données sur un champ, une expression. •Ajouter une ligne de totalisation. • Illustrer le résultat avec un graphique croisé dynamique. • Agir sur les données avec les requêtes "Action". •Insérer des contrôles : cases •Créer une requête à partir d'une ou à cocher, listes déroulantes, plusieurs tables. •Créer des formulaires basés<br>sur des une navigation<br>Concevoir un menu d'accueil. sur des une navigation personnalisée. requêtes.  $\bullet$  Cette formation complète permet d'appréhender avec méthode les étapes<br>de construction d'une BDD relationnelle. • Pour vous aider, télécharger les<br>exercices, leur corrigé et une documentation complète sur Access. • Mettre au point des requêtes **Objectifs professionnels** 1 - Concevoir et organiser votre 3 - Simplifer la saisie : les formulaires •Générer un formulaire simple. •Appliquer des filtres et des tris. 2 - Analyser vos données : les<br>requêtes base de données • Organiser et répartir vos données entre diférentes tables. •Définir les\$champs. •Identifer la clé primaire d'index. • Définir les relations, assurer l'intégrité référentielle.  $\bullet$  Importer, exporter, attacher des données. 4 - Mettre en valeur vos résultats : page. **Le 3 jours 21h présentiel Réf. ACC01 1090 €HT Forfait repas 57€HT Aix en Provence Niveau : Fondamental**

#### **Dates et villes**

Retrouvez en temps réel les dates et les places disponibles en nous contactant au 06 23 39 29 17 ou par email sn@es2-management Formation proposée à Aix-en-Provence

### **Access - Exploiter une base de données Importer, organiser et analyser ses données sous Access**

·Insérer des champs calculés.

"Sélection".

### **2 jours 7h présentiel**

**790 €HT**

**Forfait repas 38€HT Aix en Provence**

**Niveau : Perfectionnement**

**Réf. ACC02**

### Le + **Le Le**

• Formation concrète et opérationnelle : les exemples traités<br>s'appuient sur des cas d'entreprise. Ils prennent en compte les difficultés rencontrées en entreprise et sont facilement transposables dans votre activité.

#### **Objectifs professionnels**

- Maîtriser l'organisation des données sous Access pour
- en faciliter l'analyse.<br>• Mettre au point des requêtes simples et complexes.
- Construire des états pour présenter les résultats.
- Importer et exporter des données.

#### **Pour qui**

• Tout utilisateur d'Access (versions 2010 à 2019).

#### **Programme**

- 1 Maîtriser l'organisation<br>des données sous Access
- Rappel sur les notions de base :<br>champs, tables, relations. ·Méthodologie pour créer
- et optimiser un schéma relationnel. •Créer une table de jonction
- pour gérer les relations "plusieurs à plusieurs".
- Identifer l'intérêt de créer<br>"une relation "un à un". •Définir les clés primaires.
- Contrôler la cohérence des données.
- 2 Mettre au point des requêtes simples et complexes
- Rappel : requêtes sélection, regroupement, analyse croisée.
- Créer des requêtes basées sur des requêtes.
- •Définir des jointures. •Ajouter des formules de calcul.
- Mettre au point des requêtes paramétrées.
- Détecter les doublons, ou les
- diférences entre tables.<br>• Manipuler des données par lot, créer dynamiquement une table : les requêtes Action.
- Réunir des données de plusieurs<br>tables : les requêtes Union.
- Insert, Update ...
- 3 Construire des états
- •Créer et mettre en page un état.
- •Trier et regrouper des données. •Maîtriser le concept de section.
- •Paramétrer les ruptures.
- «Ajouter des formules de calculs.
- •Insérer des graphiques, images. • Éditer des étiquettes de
- publipostage.
- •Construire des états élaborés :<br>la notion de sous-état.

### 4 - Importer et exporter des données

- Importer/exporter des données<br>d'Excel, de fichiertxt, csv. • Manipuler le langage SQL : Select, Manicole des tables Access,
	- des classeurs Excel.

**Dates et villes**

Retrouvez en temps réel les dates et les places disponibles en nous contactant au 06 23 39 29 17 ou par email sn@es2-management Formation proposée à Aix-en-Provence

Toutes nos formations sont réalisables dans votre entreprise à la date qui vous convient.

- **Prérequis**
- Il est nécessaire de maîtriser et pratiquer régulièrement l'environnement Windows.

• Être déjà initié à l'utilisation d'Access en tant qu'utilisateur régulier d'une base de données ou avoir suivi le stage "Access -Les bases" (réf. 7093).

**Prérequis**

- •Insérer un sous-formulaire. ·Insérer des expressions.
- les état •Créer un état colonnes ou tableau.
- Ajouter un logo, un en-tête et un pied de
- Mettre au point des rapports structurés : trier, regrouper.
- •Ajouter des totaux, sous-totaux. • Mettre en évidence les résultats : la mise en forme conditionnelle.
	- •Enregistrer un rapport en PDF. 5 - Faciliter l'utilisation : les macros

•Créer des macros simples.

 $\cdot$ Associer les macros à des boutons.

### **Access VBA Développer des applications Access avec VBA**

#### **Objectifs professionnels**

• Acquérir les fondamentaux de la programmation VBA dans Access.

#### **21h présentiel**

**3 jours**

### **1090 €HT**

**Forfait repas 57€HT Aix en Provence**

**Niveau : Spécialisation**

#### **Réf. ACC03**

- Le**Le**+ • Formation opérationnelle : les exercices s'appuient sur des cas pratiques d'entreprise.
- Consultants formateurs à fort potentiel : experts<br>en Access et en pédagogie, ils interviennent également en tant que développeurs en entreprise.

• Mettre en place des applications Access et les optimiser grâce au langage VBA.

#### **Pour qui**

• Tout utilisateur d'Access (versions 2010 à 2019).

#### **Programme**

- $1 \mathsf{L}\text{es}$  fondamentaux de la
- programmation Access VBA • Mettre en place des procédures
- et des fonctions.
- Maîtriser l'utilisation des variables, (DAO, ADO).
- de paramètres.
- •Afficher des messages.
- Exécuter des commandes
- par l'instruction DoCmd.<br>•Créer des requêtes SQL.
- $\bullet$  Mettre au point et optimiser
- une application. 2 - Gérer les erreurs
- Intercepter des erreurs et traiter<br>la reprise après une erreur.
- d'erreurs. 3 - Manipuler des jeux de données • Les modes d'accès aux données

• Sortir d'une routine de gestion

**Prérequis** 

programmation.

- •Manipuler des jeux tests, boucles, tableaux, passage . Créer, modifer, supprimer les objets d'une base.
	- d'enregistrements : ajout, modifcation, suppression.
	- Tris, filtres, critères de sélection, langage SQL.
	- 4 Les formulaires • Créer un formulaire de saisie
	- sécurisé : création, modifcation,<br>suppression d'enregistrements. •Gérer l'afchage de photos.

#### •Construire un outil de recherche. •Créer une liste à choix multiples<br>et piloter les éléments sélectionnés.

Access

5 - Les états

• Maîtriser la création de tables, requêtes, formulaires et états dans Access. • Avoir une première expérience en

- Modifier les propriétés des objets dans les états.
- •Gérer des événements dans les
- 6 Échanger des données avec OLE Automation
- Communiquer avec Word, Excel ou Outlook.
- Automatiser les échanges (Import/ Export).

#### **Dates et villes**

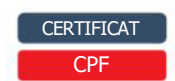

#### **2 jours 14h présentiel**

### **650 €HT**

**Forfait repas 38 €HTAix en Provence**

**Niveau : Fondamental**

### Réf.\$WRD01 **Réf. WRD01**

### **Le**

• Un apprentissage efficace et durable : pour vous aider après la formation,<br>téléchargez les exercices et cas pratiques ainsi qu'une documentation numérique complète. Ils vous permettront

de retravailler à votre rythme les diférents points du programme.<br>• En fin de formation,

évaluez et certifiez votre niveau de connaissances : cette formation intègre  $la$  certifcation  $TOSA$  $R$ .

#### **Objectifs professionnels**

- Acquérir les bases pour créer et mettre en forme des courriers ou des rapports dans Word.
- Appliquer les premiers automatismes de Word pour gagner du temps.<br>• Insérer des tableaux, des illustrations, des
- schémas.

#### **Pour qui**

• Tout utilisateur de Word (versions 2010, 2013, 2016, 2019 et Office 365).

#### **Prérequis**

· Il est nécessaire de maîtriser les bases de l'environnement Windows.

#### **CPF**

Financement par le CPF : ce stage intègre de manéement par le GND 1 de stage megre<br>la certifcation TOSA® et évaluer votre niveau<br>de maîtrise de Word 2010, 2013 ou 2016. qui y prépare sont éligibles au CPF. Code CPF : 237359. La certifcation  $TOSA(\overline{R})$  et la formation

### **Programme**

- **1 Acquérir les principes de base<br>•Se repérer dans l'écran : ruban,**
- barre d'accès rapide, barre d'état.
- •Créer un document avec méthode :
- •Convertir un document en pdf.
- saisir, enregistrer, présenter.
- •Prévisualiser et imprimer. **2 - Bien présenter un document**
- Choisir les polices et leurs attributs : gras, souligné, italique, couleur.
- Aérer le document : interligne, espacements, retraits.
- •Encadrer un titre, l'ombrer.
- Créer des listes à puces ou numérotées.
- Gagner du temps : appliquer, modifier des styles, copier la mise en forme.
- **3** Modifer un document
- Modifer ponctuellement, un document • Afcher/Masquer les marques de mise en forme.
- Supprimer, déplacer, recopier du texte.
- Corriger un texte : vérifer l'orthographe,
- chercher des synonymes.

### **4 - Concevoir une note, un courrier**

- 
- Appliquer un style de tableau. •Positionner l'adresse, les références.
- • Modifier les bordures, les trames.
- Présenter le corps du texte.
- •Mettre en page et imprimer.

#### **5 - Construire un document de type rapport**

- Définir et numéroter les titres.
- Changer la présentation du<br>document : appliquer
- un nouveau jeu de styles, modifer les couleurs, polices et efets de thème.
- •Ajouter une page de garde.
- Insérer un sommaire, une table des matières.
- •Définir les sauts de page.
- •Numéroter les pages.
- **6 " Insérer\*des\*illustrations** • Insérer une image, un texte<br>décoratif WordArt.
- Illustrer un processus, un cycle avec un diagramme SmartArt.
- **7 " Insérer\*un\*tableau**
- •Créer et positionner un tableau.

#### **Certifcation TOSA incluse**

La certifcation TOSA® certifie un niveau de compétence sur les logiciels Word, Excel, Powerpoint, Outlook, Photoshop ou InDesign.

L'examen, d'une durée maximale d'une heure, est composé de 35 questions (QCM et exercices pratiques) et s'effectue en fin de<br>formation en conditions d'examen.

- Elle permet de :
- Mesurer et valider des compétences pour attester d'un niveau précis
- Obtenir un score sur 1000 que vous pouvez afficher sur votre CV.

#### **Dates et villes**

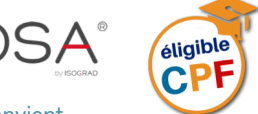

### **Word - Avancé Les fonctionnalités incontournables pour être efficace**

#### **Objectifs professionnels**

- Organiser son travail dans Word pour concevoir
- rapidement tous types de documents. • Gagner un temps précieux par la maîtrise
- des'fonctionnalités avancées.

#### **Pour qui**

• Tout utilisateur de Word (versions 2010, 2013, 2016, niveau de maîtrise de Word (versions 2010, 2015, 2010, miveau de maîtrise de Word.<br>2019 et Office 365).

#### **Prérequis**

• Avoir suivi la formation "Word - Débutant" (réf. 7090) ou avoir un niveau de connaissance équivalent.

**CPF**<br>Financement par le CPF : ce stage intègre qui y prépare sont éligibles au CPF. Code CPF :<br>237359 la certifcation TOSA® et permet évaluer votre La certifcation TOSA® et la formation

#### **Programme**

- **1 Exploiter les outils "gain de temps"**
- Enrichir les possibilités de la
- correction automatique. • Enregistrer des contenus réutilisables
- à tout moment : les blocs QuickPart. **2 - Automatiser la présentation de vos**
- **documents** • Automatiser la gestion des mises en forme répétitives : créer, appliquer, modifer et enchaîner les styles.

•Gagner du temps : les jeux de style. •S'organiser : créer des modèles.

- **3 Construire un document structuré**
- Créer des styles pour les listes à puces, numérotées ou hiérarchisées.
- Utiliser les styles hiérarchiques pour numéroter automatiquement les titres et insérer le sommaire.
- Définir les en-têtes et pieds de page.

#### **4 - Intégrer des illustrations**

- Définir l'habillage du texte autour des images. • Dessiner un tableau, fusionner et
- fractionner des cellules.
- Insérer un graphique ou un tableau Excel. • Maîtriser le positionnement des diférents objets.
- **5 Éditer un mailing ou un e-mailing**
- Créer la lettre, le document ou le message
- type.<br>•Préparer les données pour la fusion.
- 

• Insérer des champs de fusion.

•Éditer le mailing ou l'e-mailing.

- **6 " Mettre\*en\*place\*un\*formulaire**
- Définir le texte générique et les zones à remplir.
- Utiliser des contrôles : listes déroulantes, cases à cocher, calendrier.
- Verrouiller le formulaire avant distribution.

#### **7 " Travailler\*à\*plusieurs\*sur\*un\*même document**

- Suivre des modifcations multi- utilisateurs.
- Accepter/Refuser des modifcations.
- Insérer et réviser des commentaires.

#### **Certifcation TOSA incluse**

•Une'formation complète et opérationnelle : les cas traités illustrent l'ensemble des'thèmes'et'sont' facilement transposables

**Niveau : Perfectionnement**

dans votre activité. •L'assurance'

d'une formation adaptée à votre niveau : évaluez votre niveau avant votre venue en formation.<br>En fin de formation,

**Le**

**Réf. WRD02**

**650 €HT Forfait repas 38 €HT Aix en Provence**

**2 jours 14h présentiel** 

cette formation intègre

connaissance :

la possibilité d'évaluer et<br>certifer votre niveau de

la certifcation TOSA®.

La certifcation TOSA® certifie un niveau de compétence sur les logiciels Word, Excel, Powerpoint, Outlook, Photoshop ou InDesign.

L'examen, d'une durée maximale d'une heure, est composé de 35 questions (QCM et exercices pratiques) et s'effectue en fin de<br>formation en conditions d'examen.

- Elle permet de :
- Mesurer et valider des compétences pour attester d'un niveau précis
- Obtenir un score sur 1000 que vous pouvez afficher sur votre CV.

#### **Dates et villes**

Retrouvez en temps réel les dates et les places disponibles en nous contactant au 06 23'39'29'17'ou par email sn@es2-management Formation proposée à Aix-en-Provence

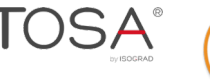

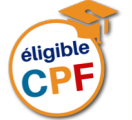

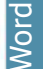

**CERTIFICAT**  $\subset P$ 

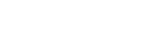

19

### **PowerPoint - Débutant Les bases pour réussir une présentation PowerPoint**

#### **Objectifs professionnels**

• Construire avec méthode et rapidité une présentation PowerPoint intégrant du texte et des<br>illustrations (images, schémas, tableaux, graphiques).

- Définir la ligne graphique pour uniformiser la<br>mise en page des diapositives.
- Exploiter les effets d'animation pour
- dynamiser le diaporama et le projeter.<br>• Créer la documentation associée.

#### **Pour qui**

• Tout utilisateur de PowerPoint (versions 2010, 2013, 2016, 2019 et office 365).

#### **Programme**

- **1 " Concevoir'une'présentation** • Identifier les points clés d'une présentation réussie.
- •Procéder avec méthode : 5 étapes. •Mettre au point son plan.

#### **2 " Uniformiser la'ligne'graphique**

- 
- Utiliser les thèmes pour apporter une<br>cohérence visuelle. • Modifier les couleurs, les polices et
- les efets du thème. •Exploiter les masques
- pour personnaliser l'univers
- graphique.<br>Insérer un logo ou
- un objet graphique dans toutes les diapositives.
- Modifier les puces sur l'ensemble des
- •Appliquer un style d'arrière-plan. diapositives.
- •Gérer les en-têtes et pieds de page
- Dissocier et grouper des objets.
- **3 " Organiser'les'diapositives**
- Exploiter le mode<br>trieuse de diapositives.
- Supprimer, déplacer, dupliquer
- ou masquer des diapositives.

#### **Prérequis**

- Il est nécessaire d'être initié à l'utilisation
- d'un ordinateur et de pratiquer<br>régulièrement l'environnement Windows. · Cette formation s'adresse à des
- utilisateurs débutants avec PowerPoint.

#### **CPF**

**5 - Dynamiser le diaporama et le projeter**

• Dissocier et grouper des objets.

• Insérer un tableau ou un graphique

•Ajouter un texte décoratif WordArt. •Positionner, aligner et répartir

• Organiser les diapositives

en sections. •Copier des diapositives d'une présentation à une autre. **4 " Enrichir'le'contenu'de'** chaque diapositive Choisir une disposition adaptée au contenu de la diapositive. • Insérer une photo et la personnaliser. •Élaborer des schémas ou des organigrammes SmartArt. • Construire un tableau, tracer

un graphique.

Excel.

schémas.

Appliquer des efets de transition sur une ou plusieurs diapositives. • Animer le texte, les objets, des

Financement par le CPF : ce stage intègre niveau de maîtrise de PowerPoint. qui y prépare sont éligibles au CPF. Code CPF : 237359. la certifcation  $TOSA(\overline{R})$  et permet d'évaluer votre La certification  $TOSA(\overline{R})$  et la formation

- Exécuter le diaporama avec aisance : naviguer entre les diapositives, inhiber l'écran, exploiter le mode présentateur.
- **6 " Créer'la'documentation'associée** • Imprimer diférents supports,
- éditer au format pdf.

### **Certifcation TOSA incluse**

La certifcation TOSA® certife un niveau de compétence sur le référentiel européen DigComp.

L'examen, d'une durée maximale d'une heure, est composé de 35 questions (QCM et exercices pratiques) et s'effectue en fin de formation en conditions d'examen.

- Elle permet de :
- Mesurer et valider des compétences pour attester d'un niveau précis
- Obtenir un score sur 1000 que vous pouvez afficher sur votre CV.

### **Dates et villes**

Retrouvez en temps réel les dates et les places disponibles en nous contactant au 06 23 39 29 17 ou par email sn@es2-management Formation proposée à Aix-en-Provence

éligible

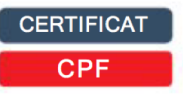

#### les diférents points<br>du programme.  $\bullet$  En fin de formation, évaluez et certifez votre

Le **Le**

**Réf. PPT01**

2 jours **2 jours** 14 h présentiel **14h présentiel** 

795 €HT **650 €HT** Forfait repas **Forfait repas** 38/€HT Aix/en/Provence9 **38 €HT Aix en Provence** Niveau : Fondamental **Niveau : Fondamental**

niveau de<br>connaissances : cette formation intègre la certifcation  $TOSA(\overline{R})$ .

• Une formation complète : l'acquisition d'une méthode et l'apport de conseils complètent les savoir-faire

techniques.<br>• Pour vous aider après la<br>formation : téléchargez<br>les exercices et cas<br>pratiques accompagnés<br>d'une documentation

complète sur PowerPoint.<br>Ces supports vous permettent de retravailler<br>à votre rythme

## **PowerPoint - Avancé**

**Modèles, schémas complexes et présentations interactives**

#### 2 jours **2 jours** 14hprésentiel **14h présentiel**

## 795 €HT **650 €HT**

Forfait repas **Forfait repas** 38 €HTAix en Provence **38 €HT Aix en Provence**

Niveau : Perfectionnement **Niveau : Perfectionnement**

### Réf.PPT02 **Réf. PPT01**

- Avant'la'formation, vérifiez les' prérequis : testez votre niveau grâce un questionnaire.
- · Des exercices et cas pratiques accompagnés d'une'documentation'' complète sur Powerpoint.<br>Ces supports permettent de retravailler à votre rythme les diférents points<br>du programme.
- En fin de formation, évaluez et certifiez votre niveau'de' connaissances : cette formation intègre la certifcation TOSA®.
- Objectifs professionnels
- Créer rapidement des présentations élaborées en intégrant des objets multimédias et des schémas imbriqués.
- Utiliser judicieusement l'interactivité et les animations
- pour renforcer l'impact de vos présentations.<br>• Créer des modèles, des maquettes prêts à l'emploi en respectant la charte graphique de l'entreprise.
- •Gagner du temps.

#### Pour qui

• Tout utilisateur de PowerPoint (versions 2010, 2013, 2016, 2019 et fin365).

### **Prérequis**

• Avoir suivi le stage "PowerPoint - Débutant" (réf. 7091) ou avoir un niveau de connaissances équivalent.

**CERTIFICAT** 

**CPI** 

#### **CPF**

Financement par le CPF : ce stage intègre<br>la certifcation TOSA® et permet d'évaluer votre niveau de maîtrise de PowerPoint.<br>La certifcation TOSA® et la formation qui y prépare sont éligibles au CPF. Code CPF : 237359.

# $\textsf{L} \textsf{e}$   $\begin{array}{c} \textsf{P} \textsf{rogramme} \\ \textsf{A} \textsf{var} \textsf{la} \textsf{ form} \end{array}$  Programme

- 
- Créer un thème personnalisé : jeu
- de couleurs, polices et efets. • Modifier le texte et les objets
- du masque des diapositives.
- Exploiter plusieurs masques dans une seule présentation.
- Ajouter une ou plusieurs
- dispositions personnalisées.
- •Intégrer des espaces réservés.
- Créer des modèles et des maquettes prêts à l'emploi.
- **2 " Illustrer-vos-présentations : images-et-multimédia**
- Exploiter des photos numériques :<br>travailler le cadrage, la luminosité, les couleurs.
- Générer et modifier un album photos.
- Insérer et paramétrer des objets multimédias : vidéos ou sons.
- **3** Réaliser rapidement des schémas imbriqués
- Insérer un diagramme SmartArt<br>''pour illustrer un processus, une'organisation.
- l'apparence de vos présentations<sup>•</sup> Utiliser des formes connectées pour'construire'des'organigrammes
	- élaborés. •Créer un objet graphique
	- et l'enregistrer en tant qu'image. • Trucs et astuces pour gagner
	- **4 " Concevoir-une-**
	- Mettre au point une navigation
	- Créer un sommaire dynamique grâce'à'l'outil'"Zoom".
	- des liens hypertextes.

•Concevoir une borne interactive. •Lier plusieurs présentations.

### **5 - Animer vos présentations<br>•Optimiser transitions et animations.**

- 
- Définir des efets d'ouverture, de fermeture ou d'emphase.
- Déplacer un objet sur une
- trajectoire.
- Déclencher une animation par un clic sur un objet.

### **Certifcation TOSA incluse**

La certifcation TOSA® certife un niveau de compétence sur le référentiel européen DigComp.

L'examen, d'une durée maximale d'une heure, est composé de 35 questions (QCM et exercices pratiques) et s'effectue en fin de formation en conditions d'examen.

- Elle permet de :
- Mesurer et valider des compétences pour attester d'un niveau précis
- Obtenir un score sur 1000 que vous pouvez afficher sur votre CV.

#### **Dates et villes**

Retrouvez en temps réel les dates et les places disponibles en nous contactant au 06 23 39 29 17 ou par email sn@es2-management Formation proposée à Aix-en-Provence

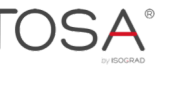

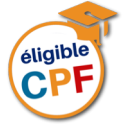

partir d'un seul. • Convertir du texte en diagramme. • Créer plusieurs diaporamas à

#### **6** - Communiquer, transférer **une-présentation**

- •Créer'un'package'de'
- présentation.
- Transformer votre présentation<br>'en vidéo.

# en effcacité.

- présentation interactive
- personnalisée.
	- · Créer des boutons d'action,